## **Title Bar (D2000 System Console)**

## D2000 System Console environment - title bar

The title bar of the process [D2000 System Console](https://doc.ipesoft.com/display/D2DOCV12EN/D2000+System+Console) contains the information on the process version.

[SC] D2000 System Console V10.00.036 (A140804036-02)

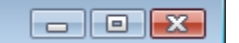

The button placed in the left corner of the title bar opens the system menu. The buttons, placed in the right corner, perform the following functions:

- **COLO FIGUREY** minimize the **D2000 System Console** window
	- maximize or restore down the **D2000 System Console** window
- $\mathbf{x}$  - close the **D2000 System Console** process  $\bullet$

**Related pages:**

 $\bullet$ 

[D2000 System Console - environment](https://doc.ipesoft.com/display/D2DOCV12EN/System+Console+Environment)